Visual FoxPro

- 13 ISBN 9787302242192
- 10 ISBN 7302242194

出版时间:2011-2

 $(2011-02)$ 

页数:173

版权说明:本站所提供下载的PDF图书仅提供预览和简介以及在线试读,请支持正版图书。

www.tushu000.com

Visual FoxPro<br>
Visual Foxpro<br>
Visual Foxpro

, the visual Foxpro $\,$  Visual Fox $\,$ Pro $\,$  $V$ isual Foxpro $\sim$ 

Visual Foxpro Wisual FoxPro

Visual FoxPro

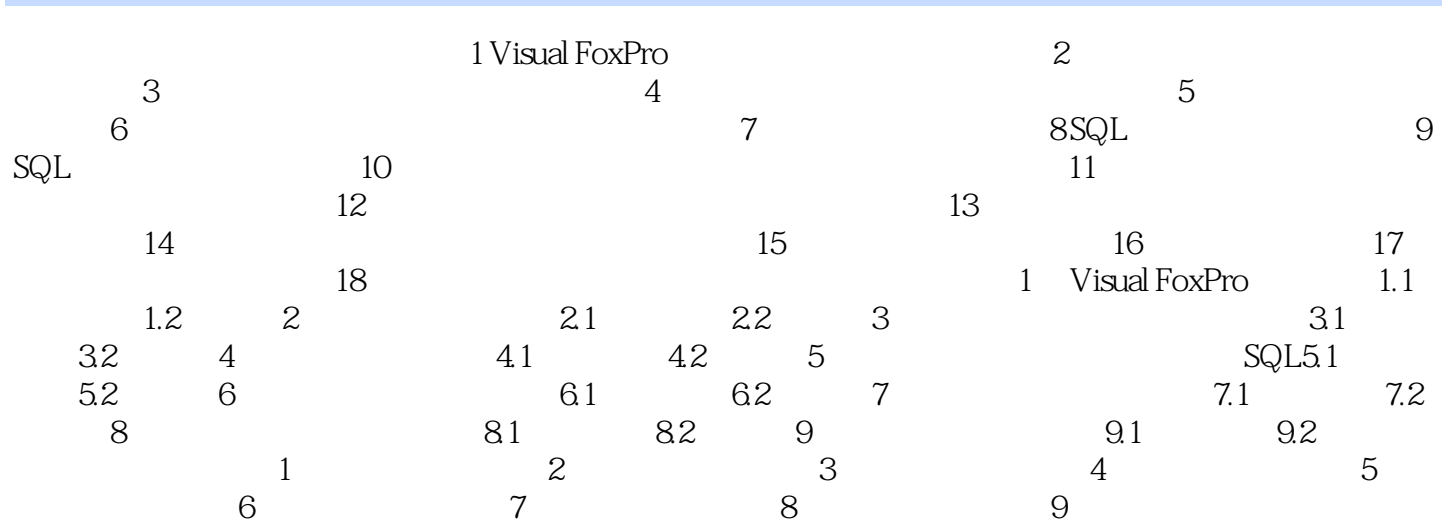

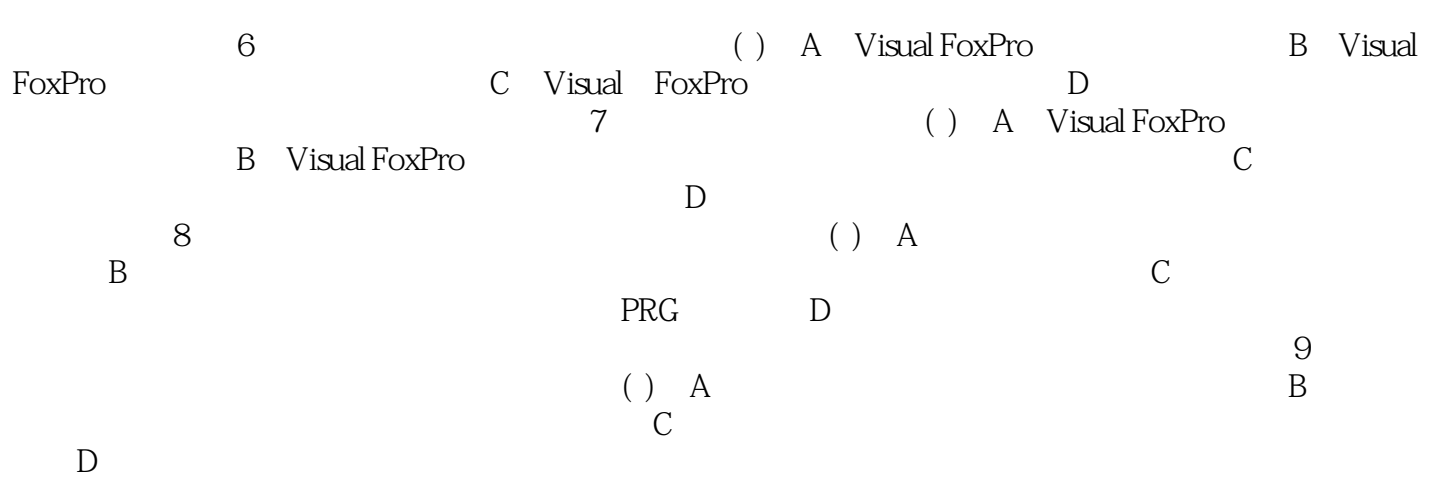

Visual FoxPro $\sim$  21

本站所提供下载的PDF图书仅提供预览和简介,请支持正版图书。

:www.tushu000.com